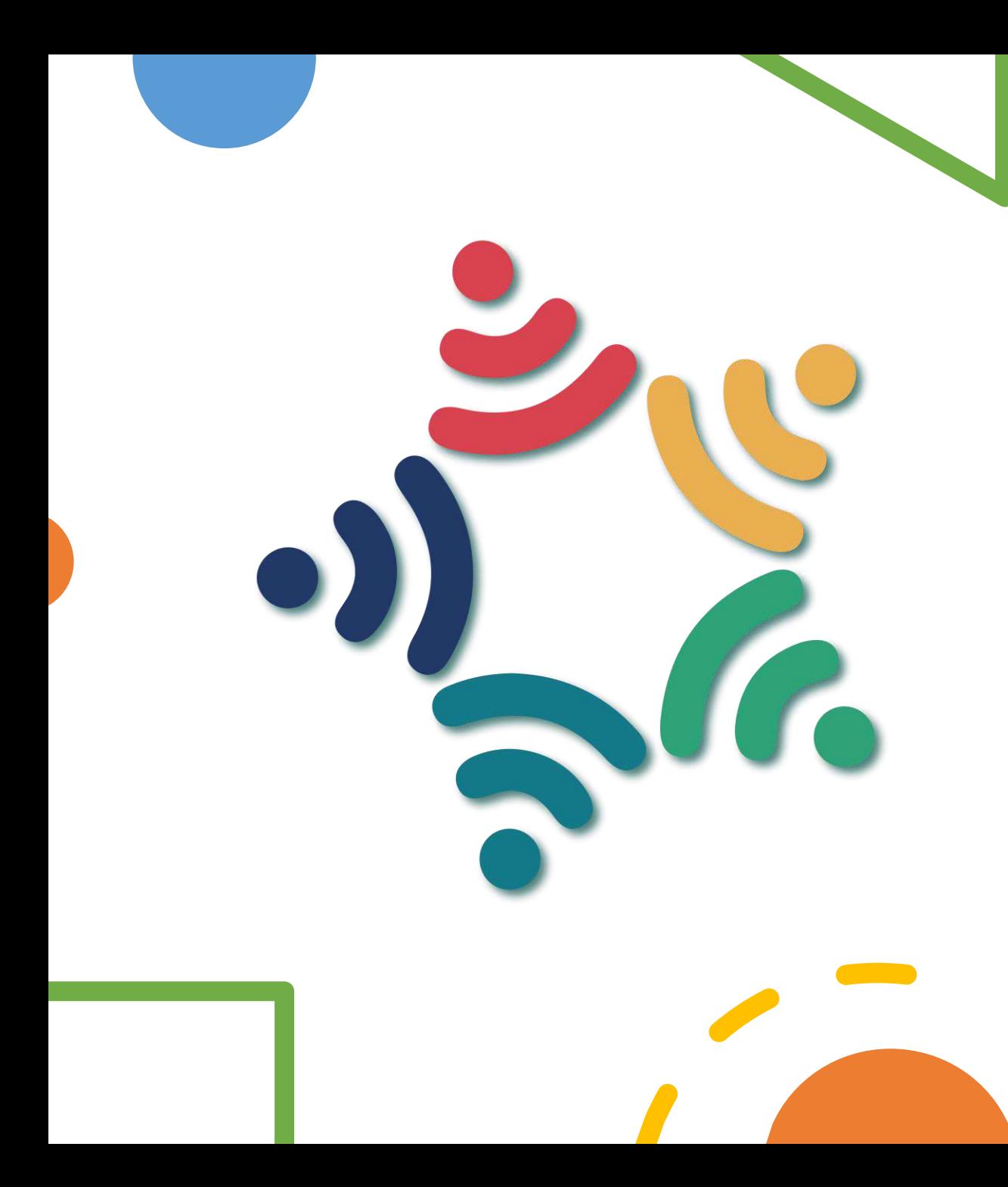

# 维學計畫申請 操作手冊

新住民子女教育資訊網 製作

### 1.登入新住民子女資訊網

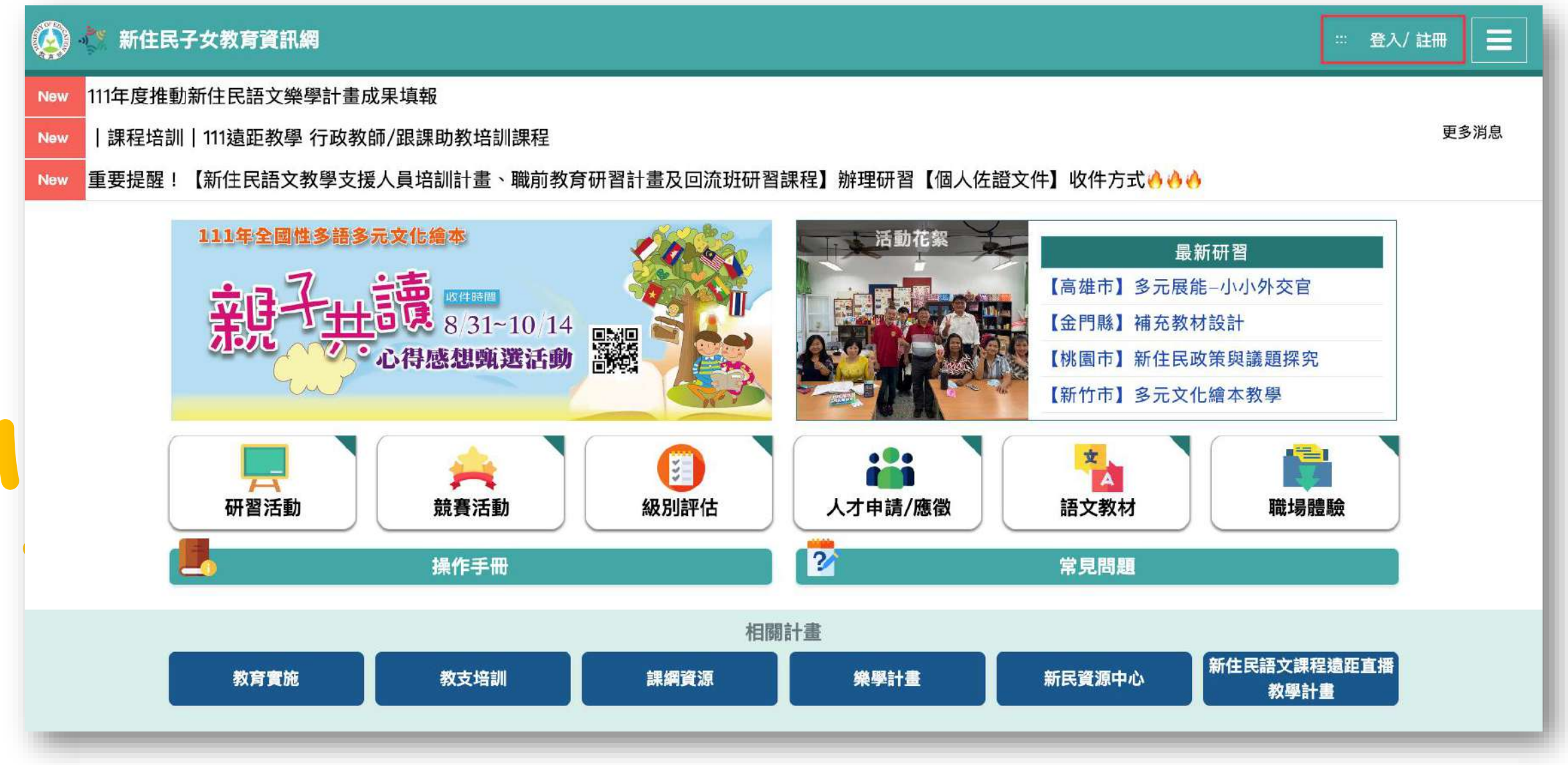

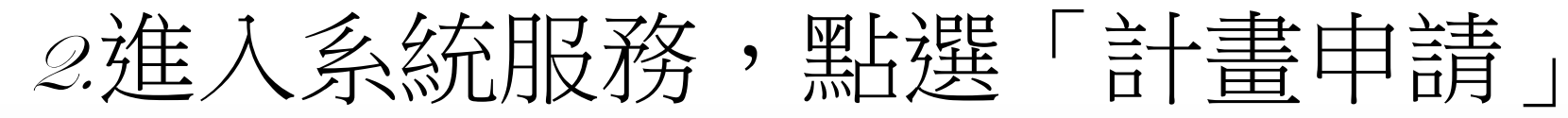

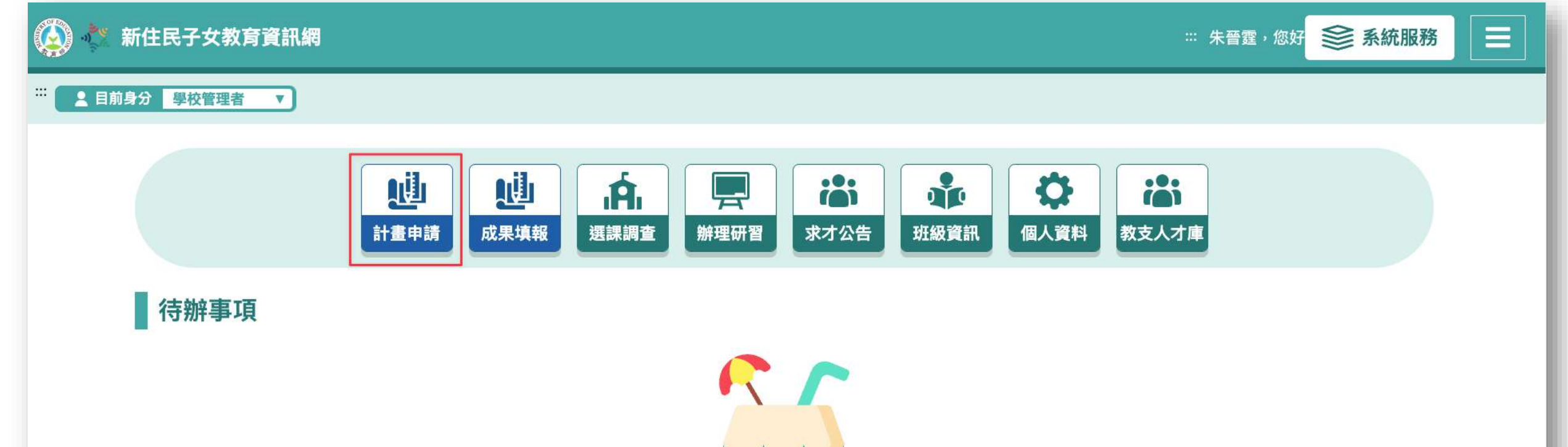

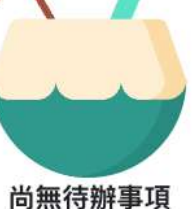

$$
\text{3.34} \times \text{1.4} \times \text{1.4} \times \text{
$$

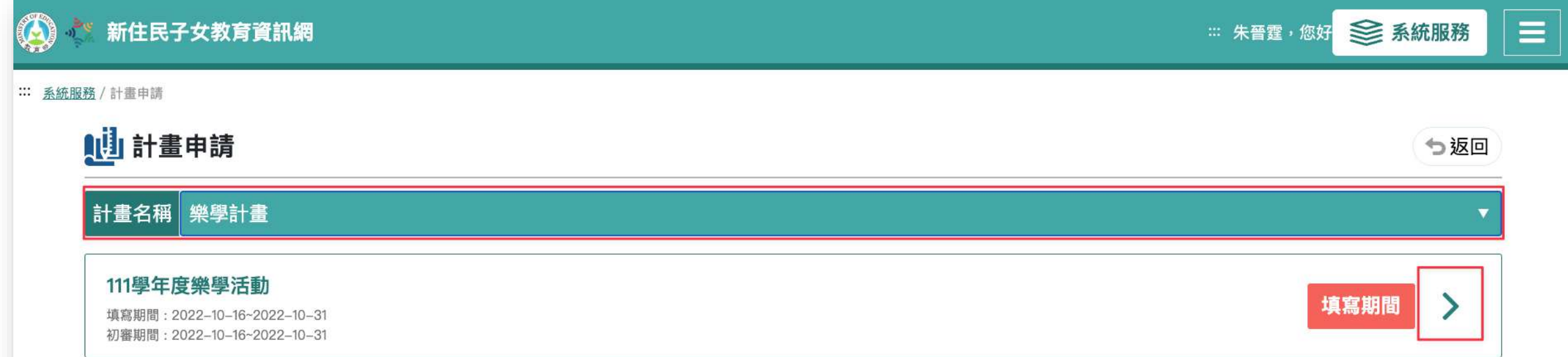

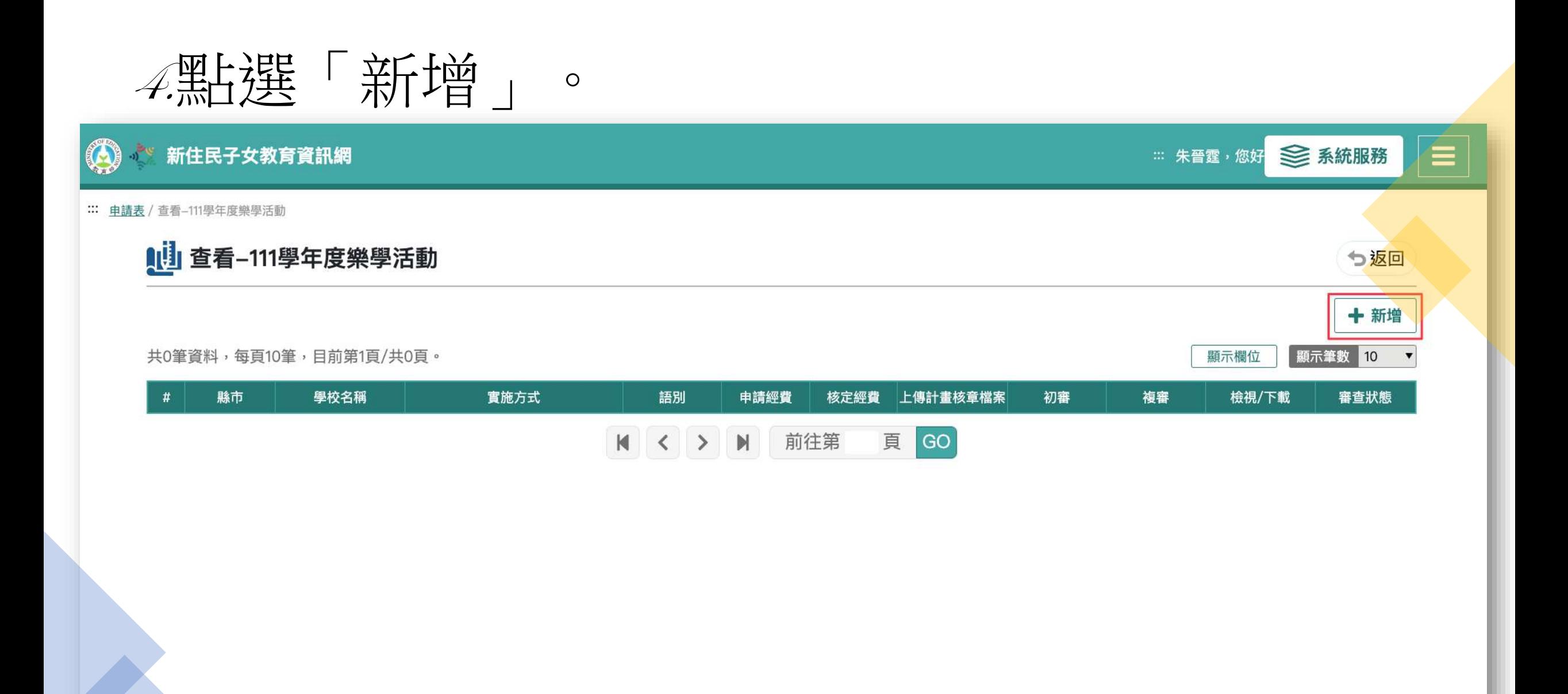

### 5.填寫樂學計畫「基本資料」。

#### : 計畫申請 / 樂學活動

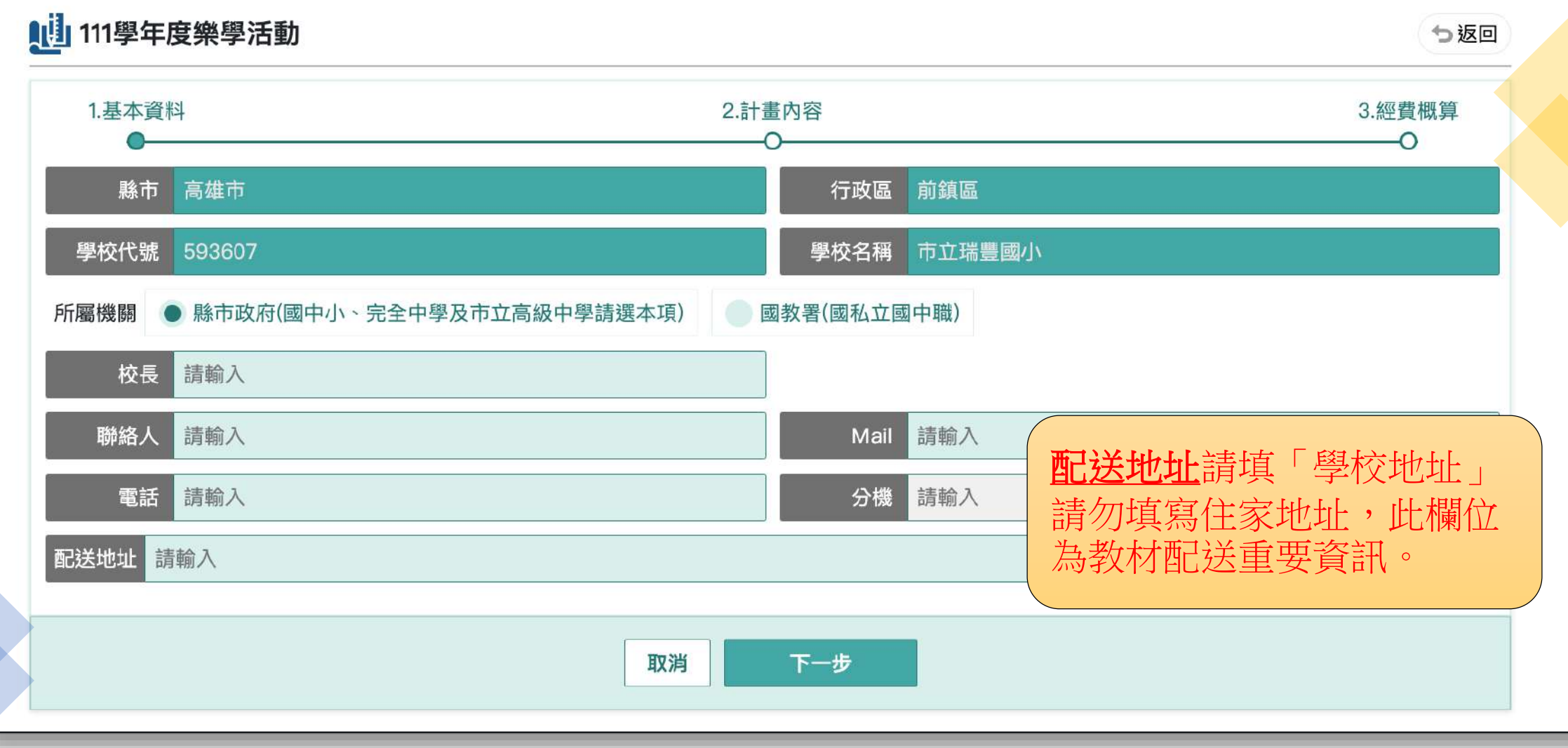

### 6.填寫計畫內容。將相關資訊填寫完畢,下一步

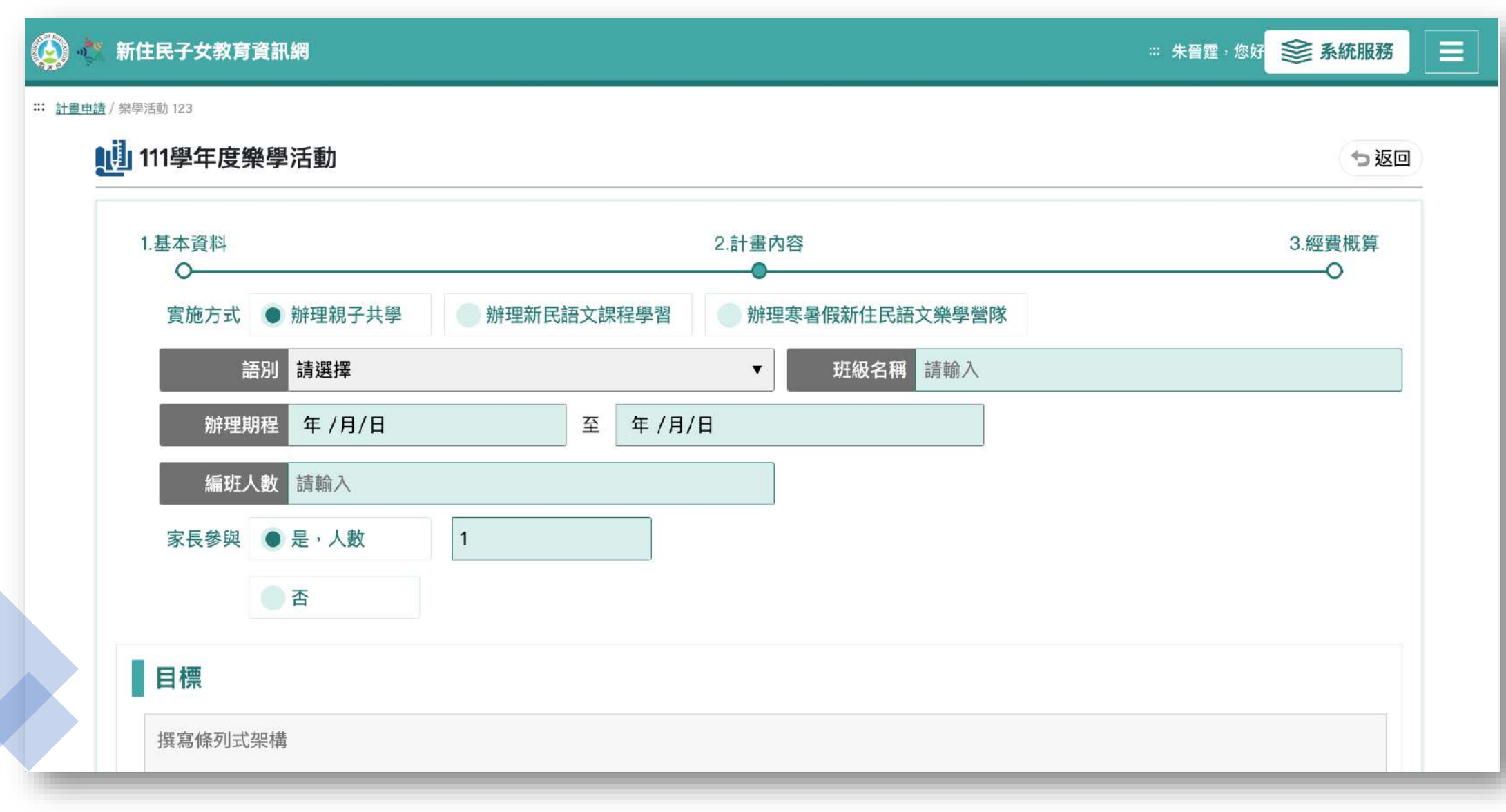

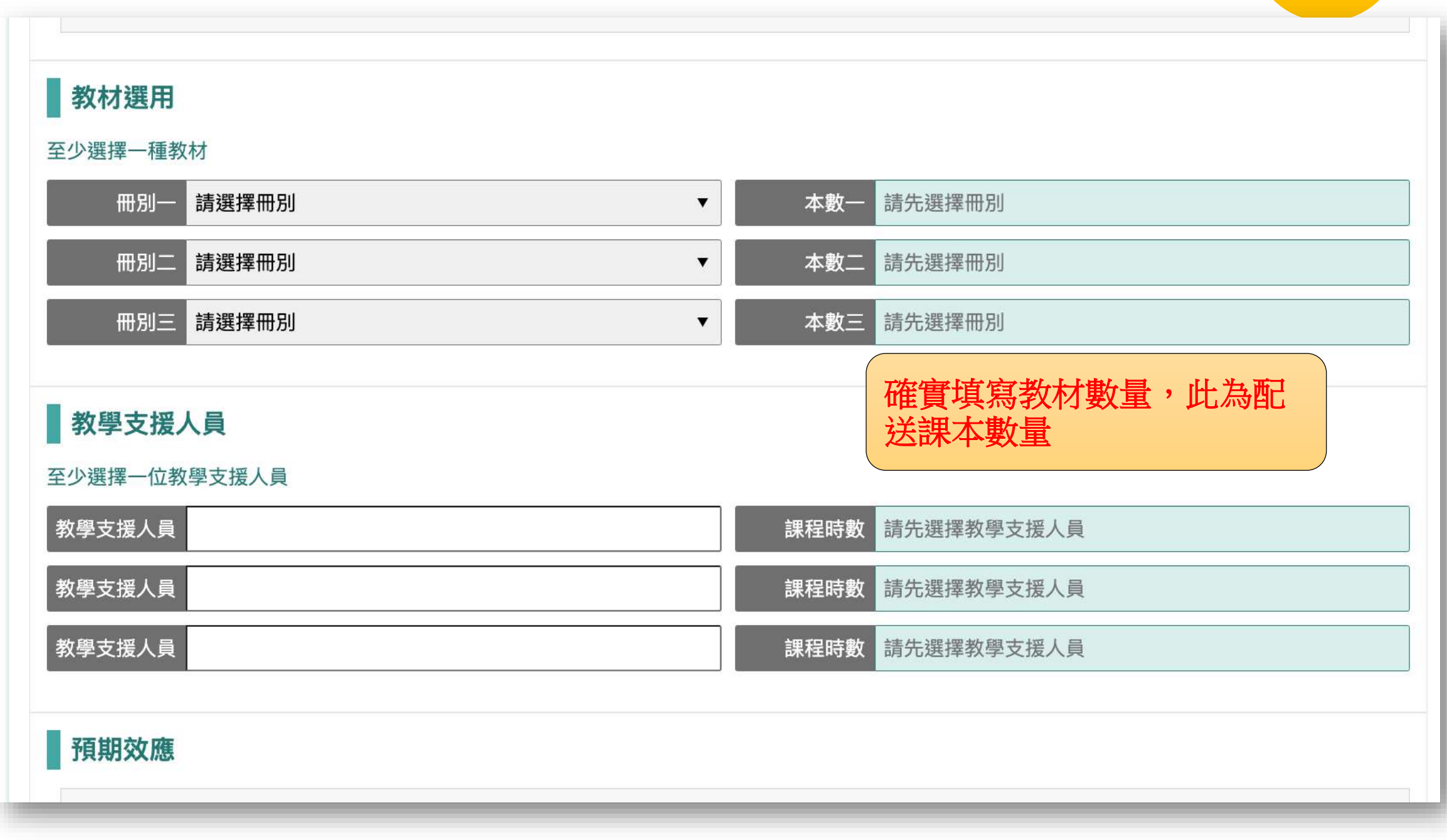

#### 7.填寫計畫經費表,填寫完畢點「確定完成」送出。

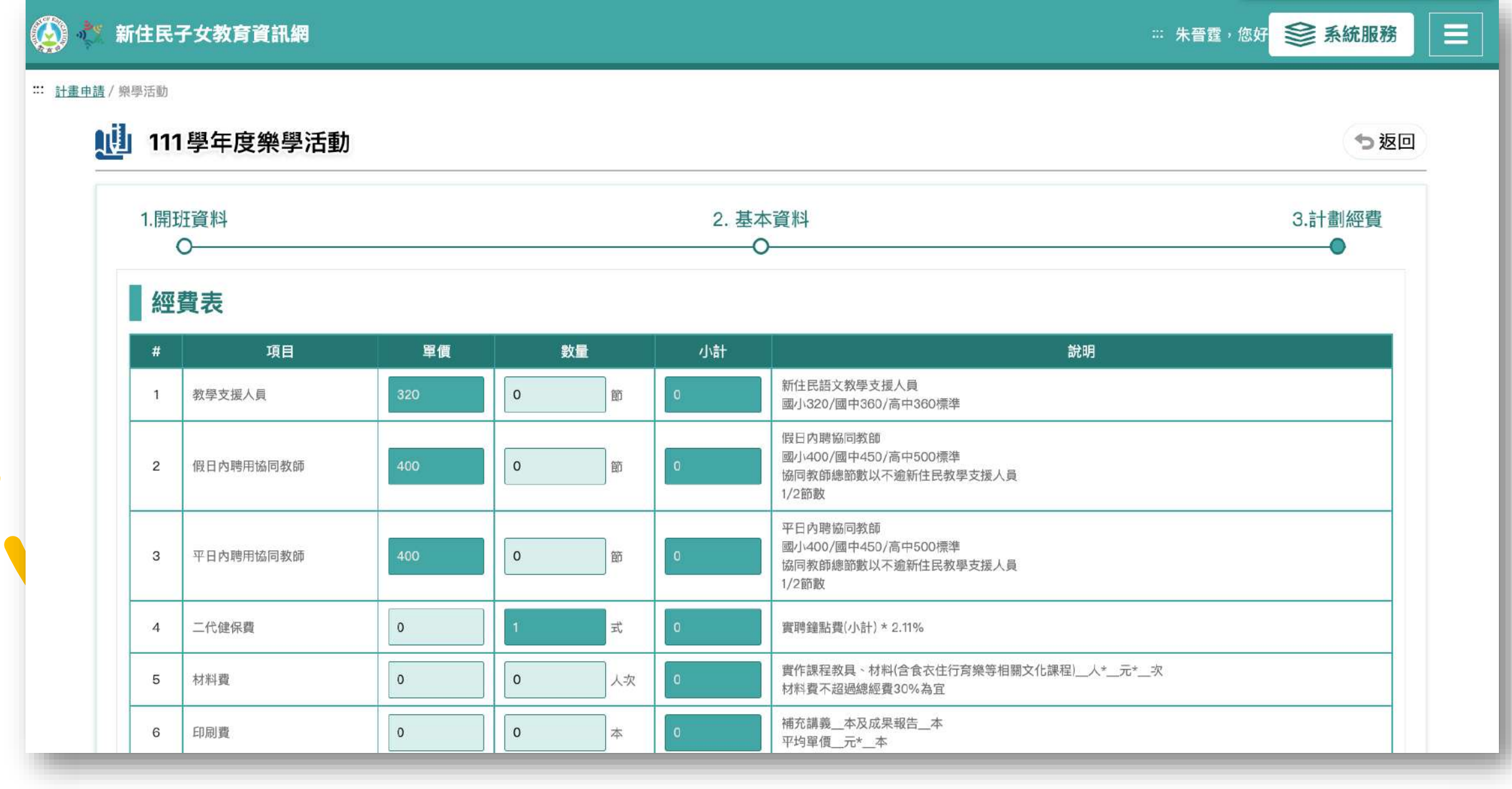

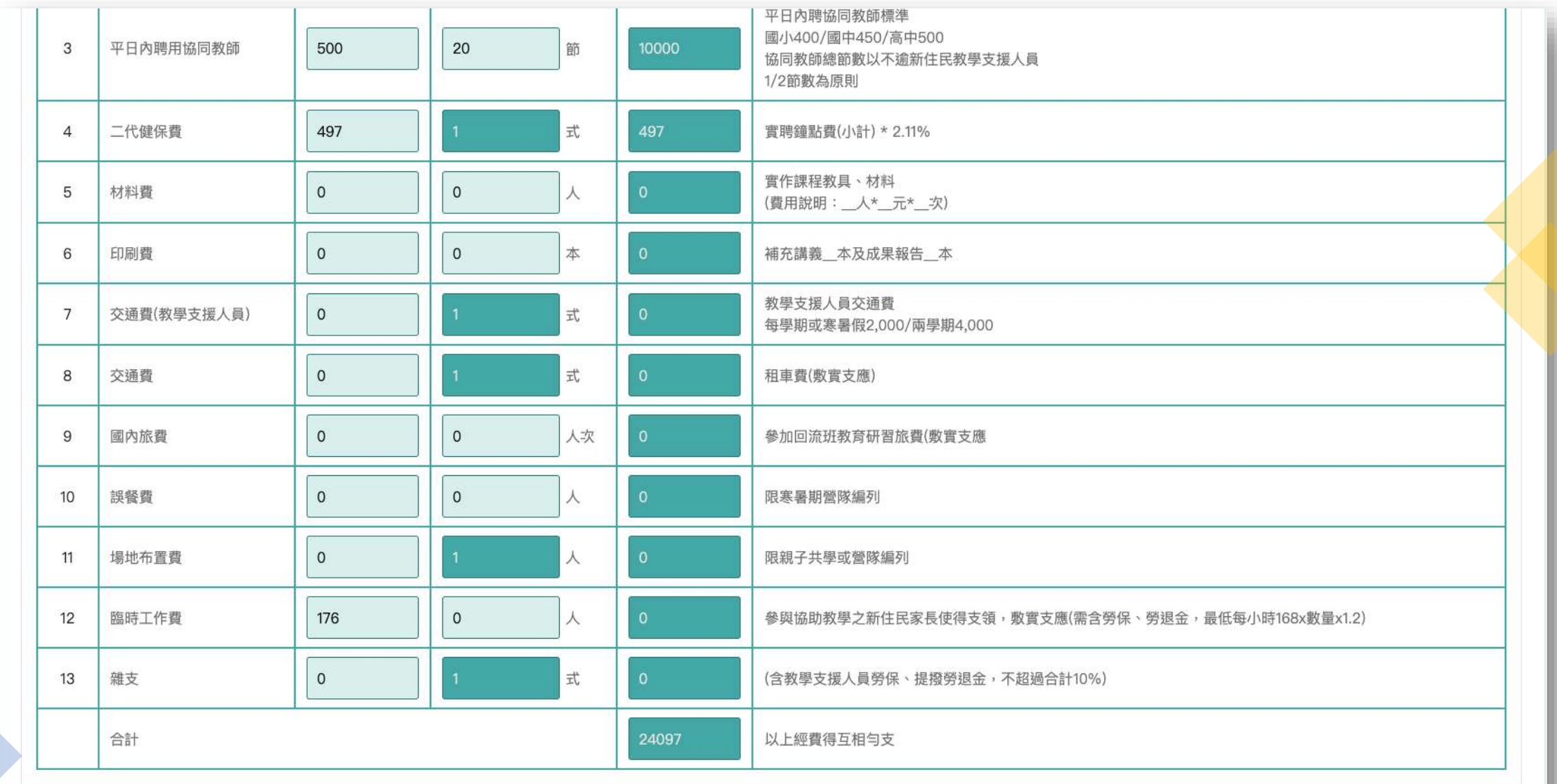

上一步 取消

確定完成

## 8.下載樂學計畫核章申請表並上傳

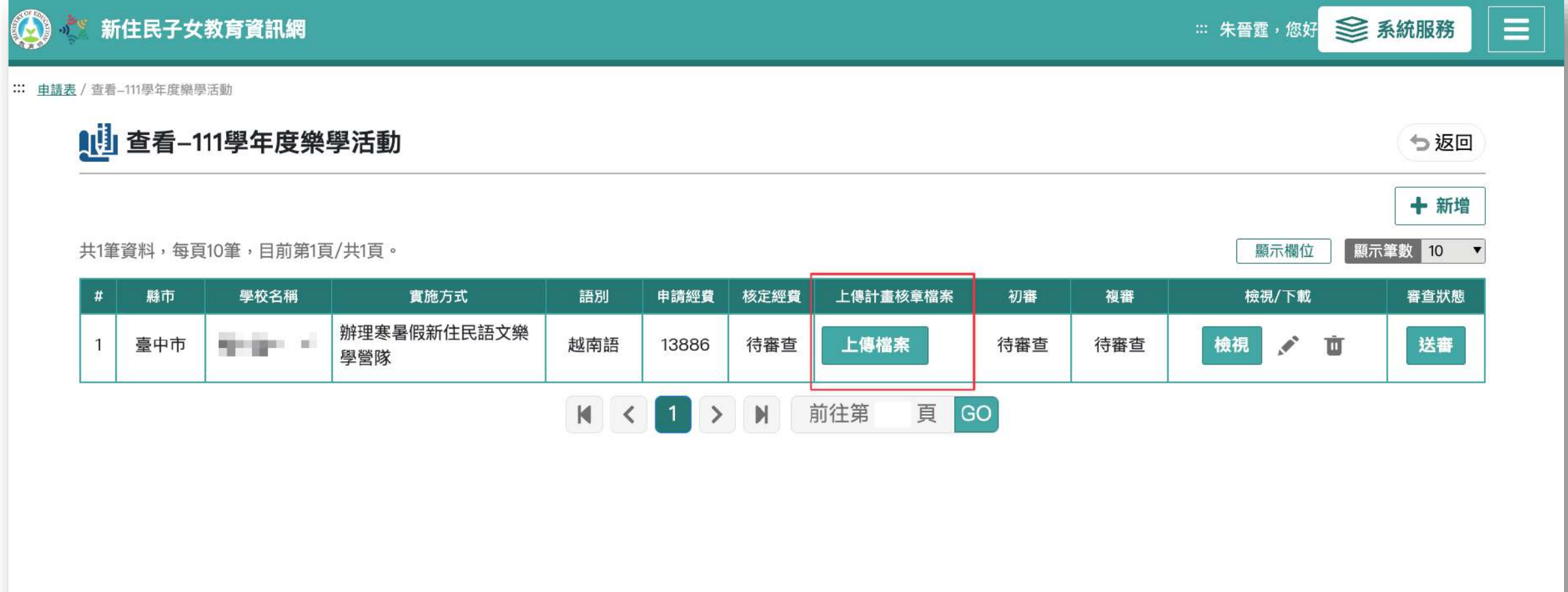

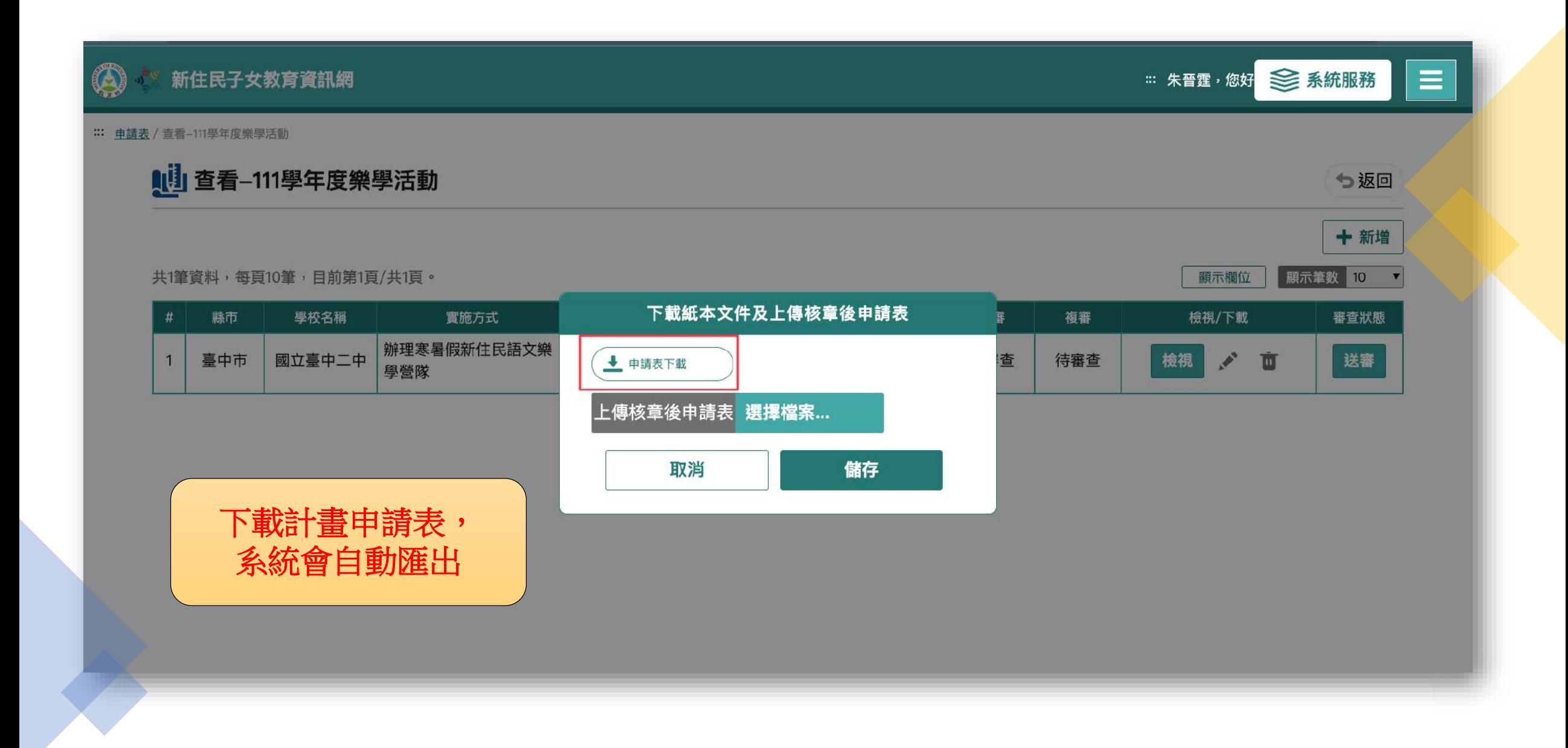

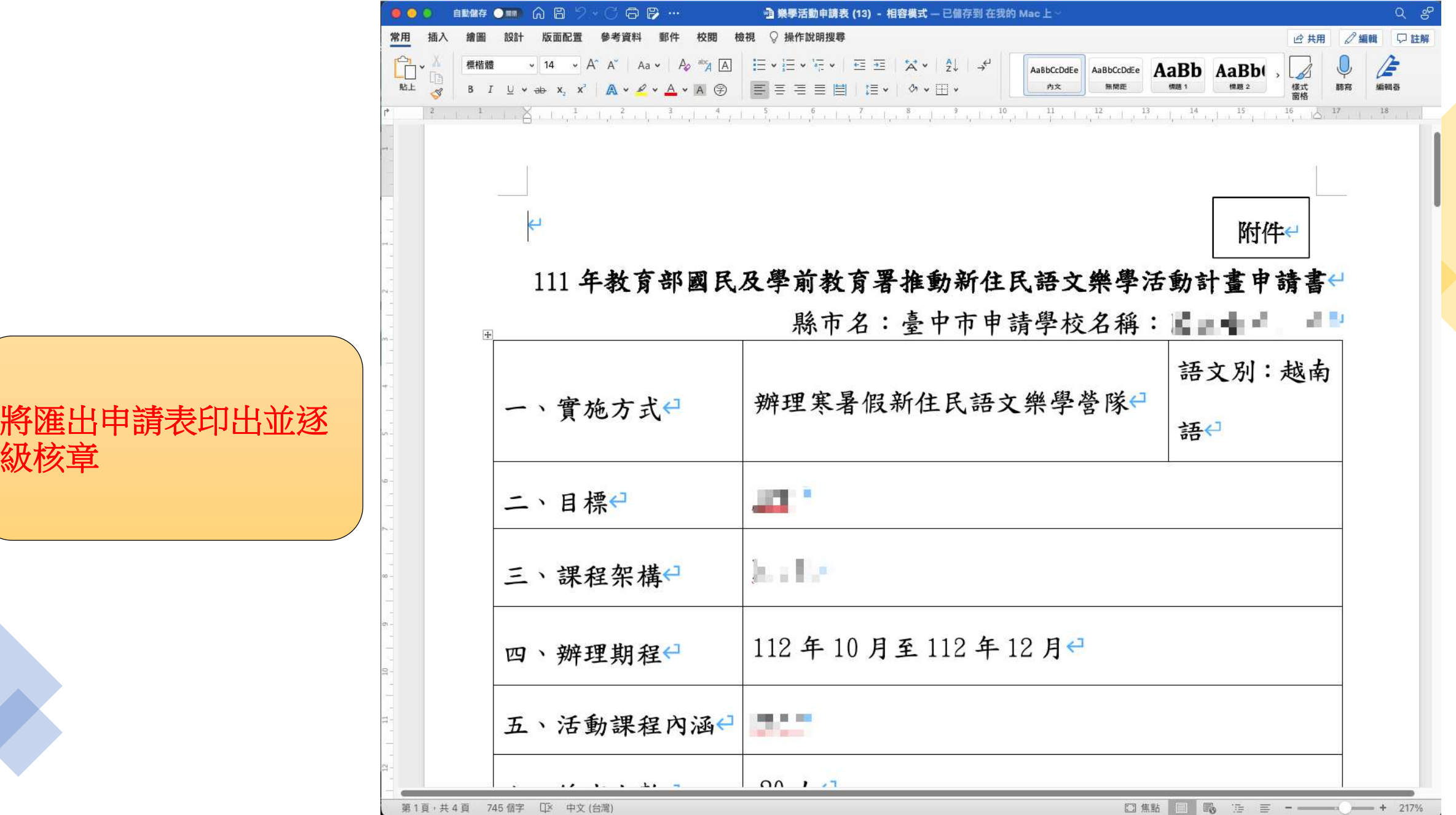

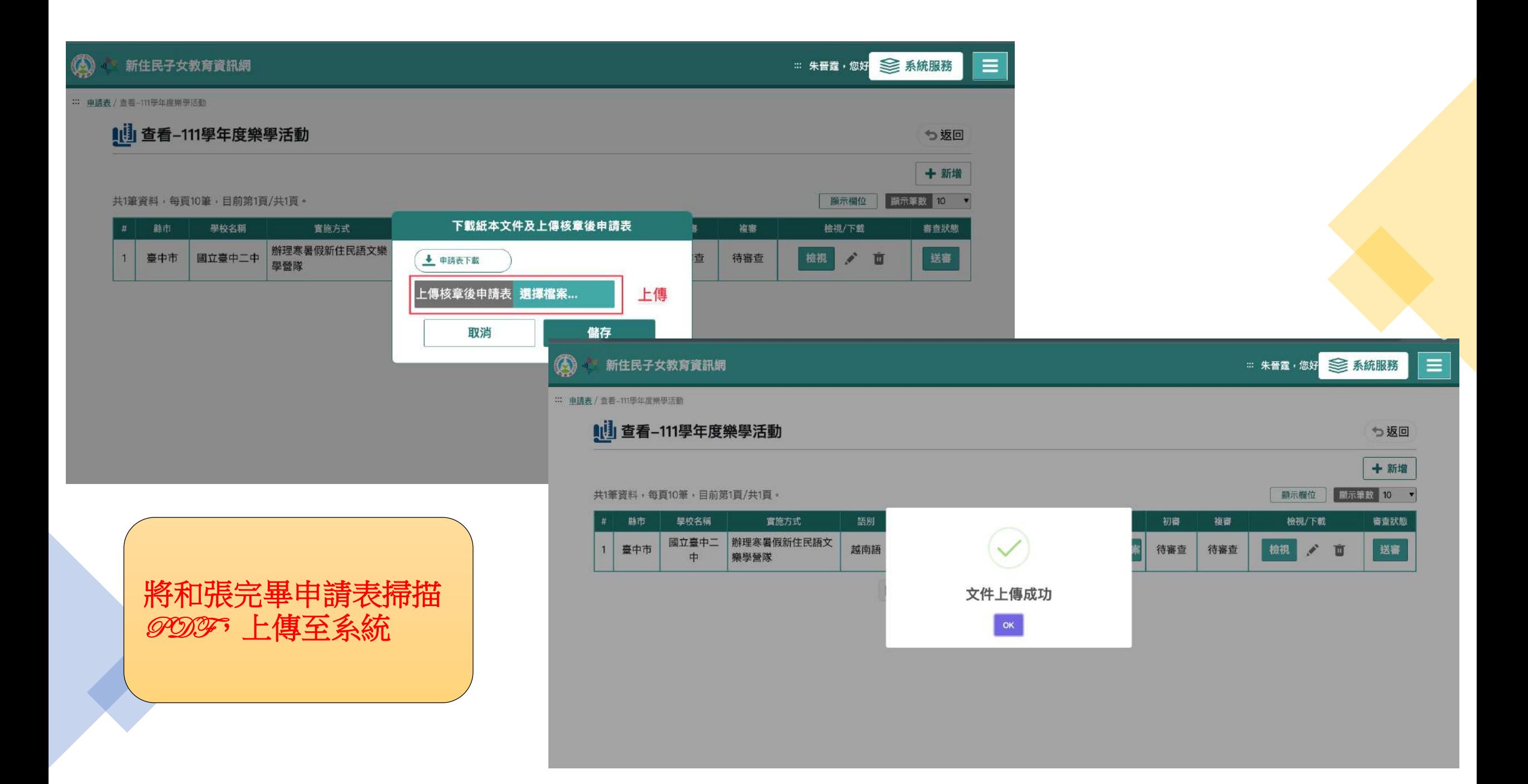

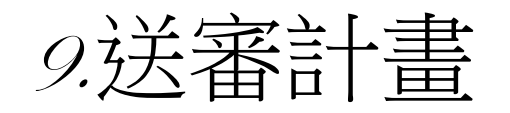

#### E 新住民子女教育資訊網 ... 朱晉霆, 您好 <u>→ 系統服務</u> :: 申請表 / 查看-111學年度樂學活動 |1 查看-111學年度樂學活動 も返回 十新增 共1筆資料,每頁10筆,目前第1頁/共1頁。 **顧示筆數 10** 顯示欄位  $\overline{\phantom{a}}$ 學校名稱 實施方式 語別 申請經費 核定經費 上傳計畫核章檔案 初審 複審 檢視/下載 審查狀態  $#$ 縣市 國立臺中二 辦理寒暑假新住民語文 臺中市 更新上傳檔案 檢視  $\mathcal{A}^{\mathcal{A}}$ Ù 送審  $\mathbf{1}$ 越南語 13886 待審查 ▲ 檢視檔案 待審查 待審查 樂學營隊 中  $M \leq 1$ 前往第 頁 GO 請務必案「送審」,不 然縣市承辦或計畫承辦 無法審理。

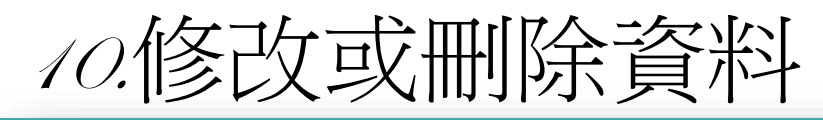

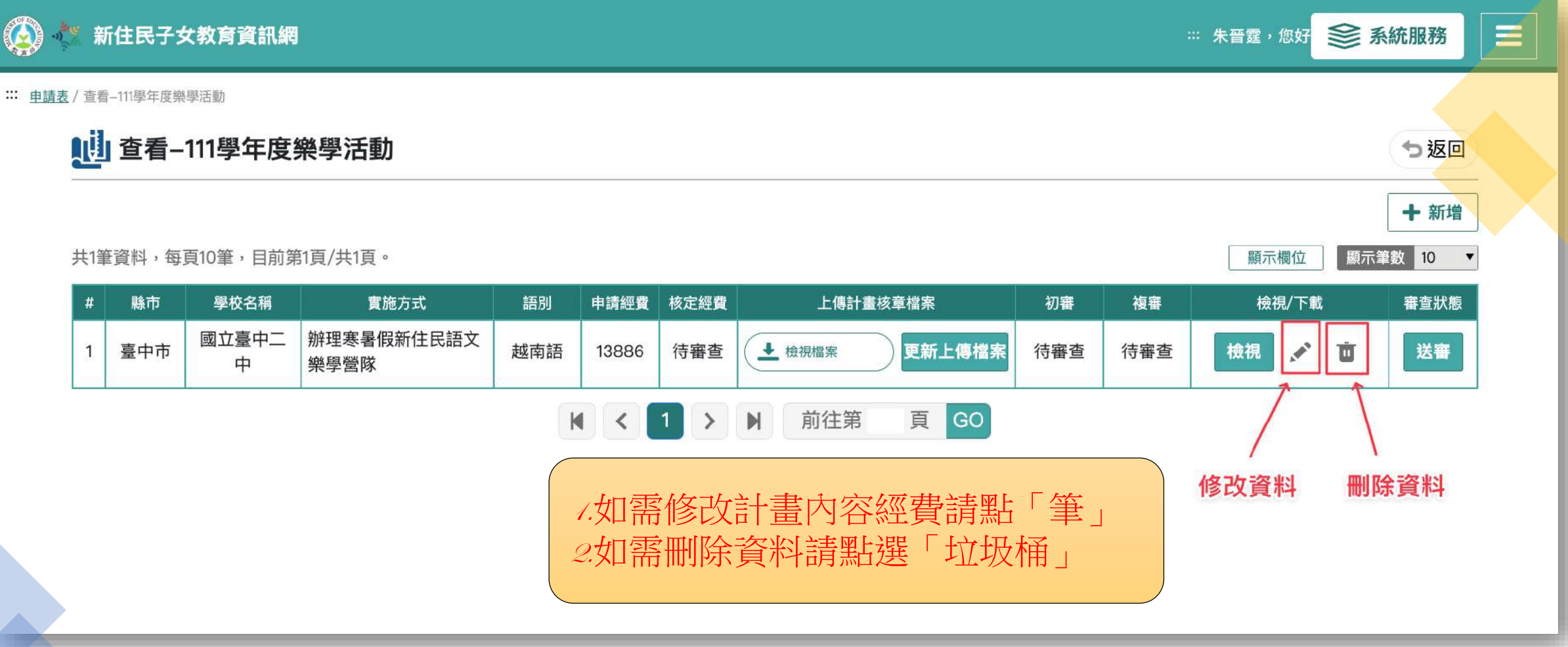